# **Security Features**

# **Agilent Technologies Signal Generators**

This guide applies to the following Agilent Technologies signal generator models:

```
MXG: N5181A (firmware revision - all) N5182A (firmware revision - all) ESG: E4428C (firmware revision - all) E4438C (firmware revision \geq C.03.40) PSG: E8247C (firmware revision \geq C.03.40) E8257C (firmware revision \geq C.03.40) E8267C (firmware revision \geq C.03.40) E8267D (firmware revision - all) E8267D (firmware revision - all)
```

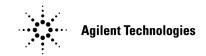

Manufacturing Part Number: E4400-90621
Printed in USA
September 2006

© Copyright 2004-2006 Agilent Technologies, Inc.

# **Using Security Functions**

This document describes how to use the signal generator's security functions to protect and remove classified proprietary information stored or displayed in the instrument.

The information in this document is presented with the assumption that you are familiar with the basic operation of the signal generator. If you are not comfortable with using the instrument's menu structure, and functions such as setting power level and frequency, refer to the *User's Guide* and familiarize yourself with basic instrument operation.

All security functions described in this section also have an equivalent SCPI command for remote operation. (Refer to the SCPI Command Reference for more information.)

# **Understanding Memory Types**

The signal generator has several memory types, each used for storing a specific type of data. Before removing sensitive data, it is important to understand how each memory type is used.

- MXG Memory on page 4
- ESG/PSG Memory on page 6
- E8663B Memory on page 8

# **MXG Memory**

The following tables describe each memory type used in the base instrument and optional baseband generator.

Table 1 Base Instrument Memory

| Memory<br>Type and<br>Size       | Writable During<br>Normal Operation? | Data Retained<br>When Powered Off? | Purpose/Contents                                                                                             | Data Input Method                                     | Location in Instrument and Remarks                                                                                                    |
|----------------------------------|--------------------------------------|------------------------------------|----------------------------------------------------------------------------------------------------|-------------------------------------------------------|----------------------------------------------------------------------------------------------------|
| Main<br>Memory<br>(RAM)          | Yes                                  | No                                 | firmware operating memory no user data                                                                       | operating system                                      | CPU board                                                                                                    |
| 32 MB                            |                                      |                                    |                                                                                                    |                                                       |                                                                                                    |
| Main<br>Memory<br>(Flash)        | Yes                                  | Yes                                | factory calibration/configuration data                                                                       | firmware upgrades<br>and user-saved data <sup>a</sup> | CPU board (same chip as firmware memory, but managed separately)                                                                                                    |
| 8 MB                             |                                      |                                    | <sup>a</sup> user file system, which includes<br>flatness calibration, instrument<br>states, and sweep lists |                                                       | Because this memory chip contains 8 MB of user data (described here) and 8 MB of firmware memory, a full-chip erase is not desirable. User data areas are selectively and completely sanitized when you perform the Erase and Sanitize function. |
| Firmware<br>Memory               | No                                   | Yes                                | main firmware image                                                                                          | factory installed or firmware upgrade                 | CPU board (same chip as main flash memory, but managed separately)                                                                                                    |
| (Flash)<br>8 MB                  |                                      |                                    |                                                                                                    |                                                       | During normal operation, this memory cannot be overwritten. It is only overwritten during the firmware installation or upgrade process.                                                                                                    |
|                                  |                                      |                                    |                                                                                                    |                                                       | Because this memory chip contains 8 MB of user data and 8 MB of firmware memory (described here), a full-chip erase is not desirable. User data areas are selectively and completely sanitized when you perform the Erase and Sanitize function. |
| Bootrom                          | No                                   | Yes                                | CPU bootup parameters                                                                                        | factory programmed                                    | CPU board                                                                                                    |
| Memory<br>(EEPROM)<br>8 kB       |                                      |                                    | no user data                                                                                                 |                                                       | During normal operation, this memory cannot be overwritten or erased. This read-only data is programmed at the factory.                                                                                                    |
| Calibration<br>Data<br>(Flash)   | No                                   | Yes                                | factory calibration/configuration<br>data backup                                                             | factory or service only                               | RF Board                                                                                                    |
| 256 kB                           |                                      |                                    | no user data                                                                                                 |                                                       |                                                                                                    |
| LCD Display<br>Memory<br>(RAM)   | No                                   | No                                 | display buffer                                                                                               | operating system                                      | RF board                                                                                                    |
| 160 kB                           |                                      |                                    |                                                                                                    |                                                       |                                                                                                    |
| Front Panel<br>Memory<br>(Flash) | No                                   | No                                 | front panel keyboard controller<br>firmware<br>no user data                                                  | operating system                                      | Front Panel board                                                                                                    |
| 32 kB                            |                                      |                                    |                                                                                                    |                                                       |                                                                                                    |

<sup>&</sup>lt;sup>a</sup>Analog instruments only

Table 2 Baseband Generator Memory (Options 651,652, 654)

| Memory<br>Type and<br>Size                      | Writable During<br>Normal Operation? | Data Retained<br>When Powered Off? | Purpose/Contents                                | Data Input Method     | Remarks                                                                             |
|-------------------------------------------------|--------------------------------------|------------------------------------|-------------------------------------------------|-----------------------|-------------------------------------------------------------------------------------|
| Waveform<br>Memory<br>(RAM)<br>≤ 320 MB         | Yes                                  | No                                 | waveforms (including header and<br>marker data) | normal user operation |                                                                                     |
| Persistent<br>Memory<br>(Flash)<br>512 MB       | Yes                                  | Yes                                | all user data                                   |                       | User data is completely sanitized when you perform the Erase and Sanitize function. |
| Calibration<br>Data Memory<br>(Flash)<br>128 kB | No                                   | Yes                                | no user data                                    |                       |                                                                                     |

# **ESG/PSG Memory**

The following tables describe each memory type used in the base instrument, optional baseband generator, and optional hard disk.

Table 3 Base Instrument Memory

| Memory<br>Type and<br>Size                           | Writable During<br>Normal Operation? | Data Retained<br>When Powered Off? | Purpose/Contents                                                                                                    | Data Input Method                        | Location in Instrument and Remarks                                                                                                    |
|------------------------------------------------------|--------------------------------------|------------------------------------|----------------------------------------------------------------------------------------------------|------------------------------------------|----------------------------------------------------------------------------------------------------|
| Main<br>Memory<br>(SDRAM)                            | Yes                                  | No                                 | firmware operating memory                                                                                                    | operating system (not user)              | CPU board                                                                                                    |
| Main<br>Memory<br>(Flash)<br>20 MB                   | Yes                                  | Yes                                | factory calibration/configuration data user file system, which includes flatness calibration, IQ calibration, instrument states, waveforms (including header and marker data), modulation definitions, and sweep lists | firmware upgrades<br>and user-saved data | CPU board (same chip as firmware memory, but managed separately) User data is not stored in this memory if hard disk (Option 005) is installed. Because this 32-MB memory chip contains 20 MB of user data (described here) and 12 MB of firmware memory, a full-chip erase is not desirable. User data areas are selectively and completely sanitized when you perform the Erase and Sanitize function.                                                              |
| Firmware<br>Memory<br>(Flash)<br>12 MB               | No                                   | Yes                                | main firmware image                                                                                                    | factory installed or<br>firmware upgrade | CPU board (same chip as main flash memory, but managed separately)  During normal operation, this memory cannot be overwritten. It is only overwritten during the firmware installation or upgrade process.  Because this 32-MB memory chip contains 20 MB of user data and 12 MB of firmware memory (described here), a full-chip erase is not desirable. User data areas are selectively and completely sanitized when you perform the Erase and Sanitize function. |
| Battery<br>Backed<br>Memory<br>(SRAM)<br>512 kB      | Yes                                  | Yes                                | user-editable data (table editors)<br>last instrument state and last<br>instrument state backup                                                                                                    | firmware operations                      | CPU board  The battery can be removed to clear the memory, but must be reinstalled for the instrument to operate. The battery is located on the motherboard for the ESG and on the CPU board for the PSG.                                                                                                    |
| Bootrom<br>Memory<br>(Flash)<br>128 kB               | No                                   | Yes                                | CPU bootup program and firmware loader/updater                                                                                                    | factory programmed                       | CPU board  During normal operation, this memory cannot be overwritten or erased. This read-only data is programmed at the factory.                                                                                                    |
| Calibration<br>Backup<br>Memory<br>(Flash)<br>512 KB | No                                   | Yes                                | factory calibration/configuration<br>data backup<br>no user data                                                                                                    | factory or service only                  | motherboard                                                                                                    |
| Boards<br>Memory<br>(Flash)<br>512 Bytes             | No                                   | Yes                                | factory calibration and<br>information files, code images,<br>and self-test limits<br>no user data                                                                                                    | factory or service only                  | all RF boards, baseband generator, and motherboard                                                                                                    |
| Micro-<br>processor<br>Cache<br>(SRAM)               | Yes                                  | No                                 | CPU data and instruction cache                                                                                                    | memory is managed<br>by CPU, not user    | CPU board                                                                                                    |

Table 4 Baseband Generator Memory (Options 601 and 602)

| Memory<br>Type and<br>Size                    | Writable During<br>Normal Operation? | Data Retained<br>When Powered Off? | Purpose/Contents                                         | Data Input Method                                                                                           | Remarks                                                                                                    |
|-----------------------------------------------|--------------------------------------|------------------------------------|----------------------------------------------------------|----------------------------------------------------------------------------------------------------|----------------------------------------------------------------------------------------------------|
| Waveform<br>Memory<br>(SDRAM)<br>40-320 MB    | Yes                                  | No                                 | waveforms (including header and<br>marker data) and PRAM | normal user operation                                                                                       | User data is completely sanitized when you perform the Erase and Sanitize function.                        |
| BBG<br>Firmware<br>Memory<br>(Flash)<br>32 MB | No                                   | Yes                                | firmware image for baseband<br>generator                 | firmware upgrade                                                                                            |                                                                                                    |
| Coprocessor<br>Memory<br>(SRAM)<br>32 MB      | Yes                                  | No                                 | operating memory of baseband<br>coprocessor CPU          | During normal<br>operation, some user<br>information, such as<br>payload data, can<br>remain in the memory. | This memory is used during normal baseband generator operation. It is not directly accessible by the user. |
| Buffer<br>Memory<br>(SRAM)<br>5 x 512 kB      | No                                   | No                                 | support buffer memory for ARB and real-time applications | normal user operation                                                                                       | This memory is used during normal baseband generator operation. It is not directly accessible by the user. |

Table 5 Hard Disk Memory

| Memory<br>Type and<br>Size                                                                           | Writable During<br>Normal Operation? | Data Retained<br>When Powered Off? | Purpose/Contents                                                                                                    | Data Input Method                     | Remarks                                                                                                    |
|----------------------------------------------------------------------------------------------------|--------------------------------------|------------------------------------|----------------------------------------------------------------------------------------------------|---------------------------------------|----------------------------------------------------------------------------------------------------|
| Media<br>Storage<br>(Built-in<br>Hard Disk)<br>6 GB or<br>10 GB<br>(4 GB usable<br>in both<br>cases) | Yes                                  | Yes                                | user files, including flatness<br>calibrations, IQ calibration,<br>instrument states, waveforms<br>(including header and marker<br>data), modulation definitions, and<br>sweep lists | user-saved data                       | The magnetic residue requires several rewrite cycles or drive removal and destruction.  The hard disk is an option and is therefore not installed in some instruments. If it is installed, these files are stored on the hard disk instead of in flash memory.  User data is completely sanitized when you perform the Erase and Sanitize function. |
| Buffer<br>Memory<br>(DRAM)<br>512 kB                                                                 | No                                   | No                                 | buffer (cache) memory                                                                                                    | normal operation<br>through hard disk |                                                                                                    |

# E8663B Memory

The following tables describe each memory type used in the base instrument, optional baseband generator, and optional hard disk.

Table 6 Base Instrument Memory

| Memory<br>Type and<br>Size                           | Writable During<br>Normal Operation? | Data Retained<br>When Powered Off? | Purpose/Contents                                                                                                    | Data Input Method                        | Location in Instrument and Remarks                                                                                                    |
|------------------------------------------------------|--------------------------------------|------------------------------------|----------------------------------------------------------------------------------------------------|------------------------------------------|----------------------------------------------------------------------------------------------------|
| Main<br>Memory<br>(SDRAM)                            | Yes                                  | No                                 | firmware operating memory                                                                                                    | operating system (not user)              | CPU board                                                                                                    |
| Main<br>Memory<br>(Flash)<br>20 MB                   | Yes                                  | Yes                                | factory calibration/configuration<br>data<br>user file system, which includes<br>flatness calibration, IQ calibration,<br>instrument states, waveforms<br>(including header and marker<br>data), modulation definitions, and<br>sweep lists | firmware upgrades<br>and user-saved data | CPU board (same chip as firmware memory, but managed separately)  Because this 32-MB memory chip contains 20 MB of user data (described here) and 12 MB of firmware memory, a full-chip erase is not desirable. User data areas are selectively and completely sanitized when you perform the Erase and Sanitize function.                                                                                                    |
| Firmware<br>Memory<br>(Flash)<br>12 MB               | No                                   | Yes                                | main firmware image                                                                                                    | factory installed or<br>firmware upgrade | CPU board (same chip as main flash memory, but managed separately)  During normal operation, this memory cannot be overwritten. It is only overwritten during the firmware installation or upgrade process.  Because this 32-MB memory chip contains 20 MB of user data and 12 MB of firmware memory (described here), a full-chip erase is not desirable. User data areas are selectively and completely sanitized when you perform the Erase and Sanitize function. |
| Battery<br>Backed<br>Memory<br>(SRAM)<br>512 kB      | Yes                                  | Yes                                | user-editable data (table editors)<br>last instrument state and last<br>instrument state backup                                                                                                    | firmware operations                      | CPU board  The battery can be removed to clear the memory, but must be reinstalled for the instrument to operate. The battery is located on the motherboard for the ESG and on the CPU board for the PSG.                                                                                                    |
| Bootrom<br>Memory<br>(Flash)<br>128 kB               | No                                   | Yes                                | CPU bootup program and firmware loader/updater                                                                                                    | factory programmed                       | CPU board  During normal operation, this memory cannot be overwritten or erased. This read-only data is programmed at the factory.                                                                                                    |
| Calibration<br>Backup<br>Memory<br>(Flash)<br>512 KB | No                                   | Yes                                | factory calibration/configuration<br>data backup<br>no user data                                                                                                    | factory or service only                  | motherboard                                                                                                    |
| Boards<br>Memory<br>(Flash)<br>512 Bytes             | No                                   | Yes                                | factory calibration and<br>information files, code images,<br>and self-test limits<br>no user data                                                                                                    | factory or service only                  | all RF boards, baseband generator, and motherboard                                                                                                    |
| Micro-<br>processor<br>Cache<br>(SRAM)               | Yes                                  | No                                 | CPU data and instruction cache                                                                                                    | memory is managed<br>by CPU, not user    | CPU board                                                                                                    |

# Removing Sensitive Data from Memory

This section describes several security functions you can use to remove sensitive data stored in the signal generator when moving it from a secure development environment.

**CAUTION** 

The following functions do not erase or sanitize external media connected to the Agilent MXG's USB port. You must use some other method to dispose of information on this media.

#### **Erase All**

This function removes all user files, user flatness calibrations, user I/Q calibrations, and resets all table editors with original factory values, ensuring that user data and configurations are not accessible or viewable. The instrument appears as if it is in its original factory state, however, the memory is not sanitized. This action is relatively quick, typically taking less than one minute (the exact time depends on the number of files).

MXG: File > More > Security > Erase All > Confirm Erase

ESG/PSG/E8663B: Utility > Memory Catalog > More (1 of 2) > Security > Erase All > Confirm Erase

NOTE This function is different than the one that deletes all user files but does not reset the table editors:

MXG: File > Delete All Files

ESG/PSG/E8663B: Utility > Memory Catalog > More (1 of 2) > Delete All Files

## **Erase and Overwrite All**

This function performs the same actions as **Erase All** and then clears and overwrites the various memory types in accordance with Department of Defense (DoD) standards, as described below.

| SRAM      | (Not applicable to the MXG) All addressable locations are overwritten with random characters.                                                                                                    |
|-----------|----------------------------------------------------------------------------------------------------|
| CPU Flash | All addressable locations are overwritten with random characters and then the flash blocks are erased. This accomplishes the same purpose of a chip erase, however, only the areas that are no longer in use are erased and the factory calibration files are left intact. System files are restored after erase. |
| Hard Disk | (Not applicable to the MXG) All addressable locations are overwritten with a single character. (This is insufficient for top secret data, according to DoD standards. For top secret data, the hard drive must be removed and destroyed.)                                                                         |

MXG: File > More > Security > Erase and Overwrite All > Confirm Overwrite

ESG/PSG/E8663B: Utility > Memory Catalog > More (1 of 2) > Security > Erase and Overwrite All > Confirm Overwrite

#### **Erase and Sanitize All**

This function performs the same actions as **Erase and Overwrite All** and then adds more overwriting actions. After executing this function, you must manually perform some additional steps for the sanitization to comply with Department of Defense (DoD) standards. These actions and steps are described below.

| SRAM                                | (Not applicable to the MXG) After applying this function, the instrument must remain in the secure area for a period longer than the classified data resided in memory. This measure is necessary to conform to DoD standard 5220.22-M. Alternatively, the SRAM battery can be removed then manually reinserted, however, this requires opening the instrument. |
|-------------------------------------|----------------------------------------------------------------------------------------------------|
| CPU Flash                           | Overwrites all addressable locations with random characters and then erases the flash blocks. This accomplishes the same purpose as a chip erase. System files are restored after erase.                                                                                                    |
| BBG<br>Persistent Memory<br>(Flash) | (MXG vector instruments only) Overwrites all addressable locations with random characters and then erases the flash blocks. This accomplishes the same purpose as a chip erase. System files are restored after erase.                                                                                                    |
| Hard Disk                           | (Not applicable to the MXG) All addressable locations are overwritten with a single character and then a random character. (This is insufficient for top secret data, according to DoD standards. For top secret data, the hard drive must be removed and destroyed.)                                                                                           |

MXG: File > More > Security > Erase and Sanitize All > Confirm Sanitize

ESG/PSG/E8663B: Utility > Memory Catalog > More (1 of 2) > Security > Erase and Sanitize All > Confirm Sanitize

## Using the Secure Mode

The secure mode automatically applies the selected Security Level action the next time the instrument's power is cycled.

## Setting the Secure Mode Level

1. Press:

MXG: File > More > Security > Security Level ESG/PSG/E8663B: Utility > Memory Catalog > More (1 of 2) > Security > Security Level

2. Choose from the following selections:

None - equivalent to a factory preset, no user information is lost

Erase - equivalent to Erase All

Overwrite - equivalent to Erase and Overwrite All

Sanitize - equivalent to Erase and Sanitize All

## **Activating the Secure Mode**

## **CAUTION**

Once you activate secure mode (by pressing Confirm), you cannot deactivate or decrease the security level; the erasure actions for that security level execute at the next power cycle. Once you activate secure mode, you can only increase the security level until you cycle power. For example, you can change Erase to Overwrite, but not the reverse.

After the power cycle, the security level selection remains the same, but the secure mode is not activated.

MXG: File > More > Security > Enter Secure Mode > Confirm

ESG/PSG/E8663B: Utility > Memory Catalog > More (1 of 2) > Security > Enter Secure Mode > Confirm

The Enter Secure Mode softkey changes to Secure Mode Activated.

## If Your Instrument is Not Functioning

If the instrument is not functioning and you are unable to use the security functions, you may physically remove the processor board and hard disk, if installed, from the instrument. Once these assemblies are removed, proceed as follows:

For removal and replacement procedures, refer to the Service Guide.

#### **Processor Board**

#### Either

Discard the processor board and send the instrument to a repair facility. A new processor board will be installed
and the instrument will be repaired and calibrated. If the instrument is still under warranty, you will not be
charged for the new processor board.

or

• If you have another working instrument, install the processor board into that instrument and erase the memory. Then reinstall the processor board back into the non-working instrument and send it to a repair facility for repair and calibration. If you discover that the processor board does not function in the working instrument, discard the processor board and note that it caused the instrument failure on the repair order. If the instrument is still under warranty, you will not be charged for the new processor board.

## A4 Memory Chip (MXG vector instruments only)

#### Either

• Discard the board and send the instrument to a repair facility. A new board will be installed and the instrument will be repaired and calibrated. If the instrument is still under warranty, you will not be charged for the new board.

or

• If you have another working instrument, install the board into that instrument and erase the memory. Then reinstall the board back into the non-working instrument and send it to a repair facility for repair and calibration. If you discover that the board does not function in the working instrument, discard the board and note that it caused the instrument failure on the repair order. If the instrument is still under warranty, you will not be charged for the new board.

## Hard Disk (ESG/PSG/E8663B option only)

#### Either

• Discard the hard disk and send the instrument to a repair facility. Indicate on the repair order that the hard disk was removed and must be replaced. A new hard disk will be installed and the instrument will be repaired and calibrated. If the instrument is still under warranty, you will not be charged for the new hard disk.

or

 Keep the hard disk and send the instrument to a repair facility. When the instrument is returned, reinstall the hard disk.

# **Using the Secure Display**

NOTE Front panel control

Front panel control of this feature is not available on PSG E82x7C signal generators with firmware revisions earlier than C.03.76. The feature can be activated remotely, however, using SCPI commands. Refer to the "System Commands" chapter of the SCPI Command Reference for more information.

This function prevents unauthorized personnel from reading the instrument display and tampering with the current configuration through the front panel. The display blanks, except for the \*\*\* SECURE DISPLAY ACTIVATED \*\*\* message, and the front panel keys are disabled. Once this function is activated, the power must be cycled to re-enable the display and front panel keys.

To apply this function, press:

 ${\rm MXG:} \ \ \textbf{Utility} \ \ \textbf{Display} \ \ \textbf{>} \ \ \textbf{More} \ \ \textbf{>} \ \ \textbf{Activate Secure Display} \ \ \textbf{>} \ \ \textbf{Confirm Secure Display}$ 

ESG/PSG/E8663B: Utility > Display > More (1 of 2) > Activate Secure Display > Confirm Secure Display

Figure 1 Signal Generator Screen with Secure Display Activated

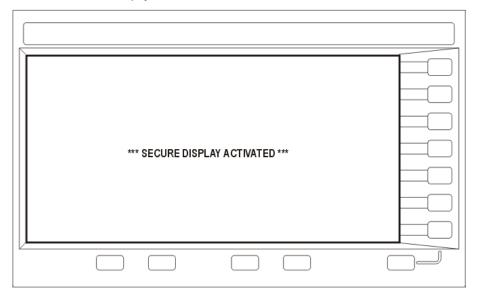